## សេចក្តីណែនាំចាប់ផ្តើមរហ័ស ដើម្បីអនុញ្ញាត វេន ក្នុងផតថល evvie បានធ្វើបច្ចុប្បន្នភាពនៅខែមេសាឆ្នាំ 2022

វាងាយស្រួលក្នុងការអនុញ្ញាតវេននៅក្នុងកម្មវិធីវិបដតថល <mark>evvie</mark> ។ FMS Provider

គួរតែបានផ្ញើអ៊ីមែលអំពីសេចក្តីណែនាំទៅកាន់អ្នករួចហើយសម្រាប់ការដំឡើងគណនី <mark>FMSOne</mark> របស់អ្នក។ អ្នកត្រូវតែមានឈ្មោះអ្នកប្រើ **FMSOne** និងពាក្យសម្ងាត់ ដើម្បីប្រើប្រាស់កម្មវិធីវិបដកថល <mark>evvie</mark> ។ ប្រសិនបើអ្នកមិនទាន់បានដំឡើងការឡូកចូលរបស់ **FMSOne** នៅឡើយ សូមពិនិត្យមើលតារាងណែនាំសម្រាប់ការដំឡើងវា មុនពេលអ្នកព្យាយាមចុះឈ្មោះចូលកម្មវិធីវិបផតថល evvie ។

ចូរពិនិត្យមើលជំហានមួយចំនួនសម្រាប់ការអនុញ្ញាតលើវេនរបស់អ្នក។

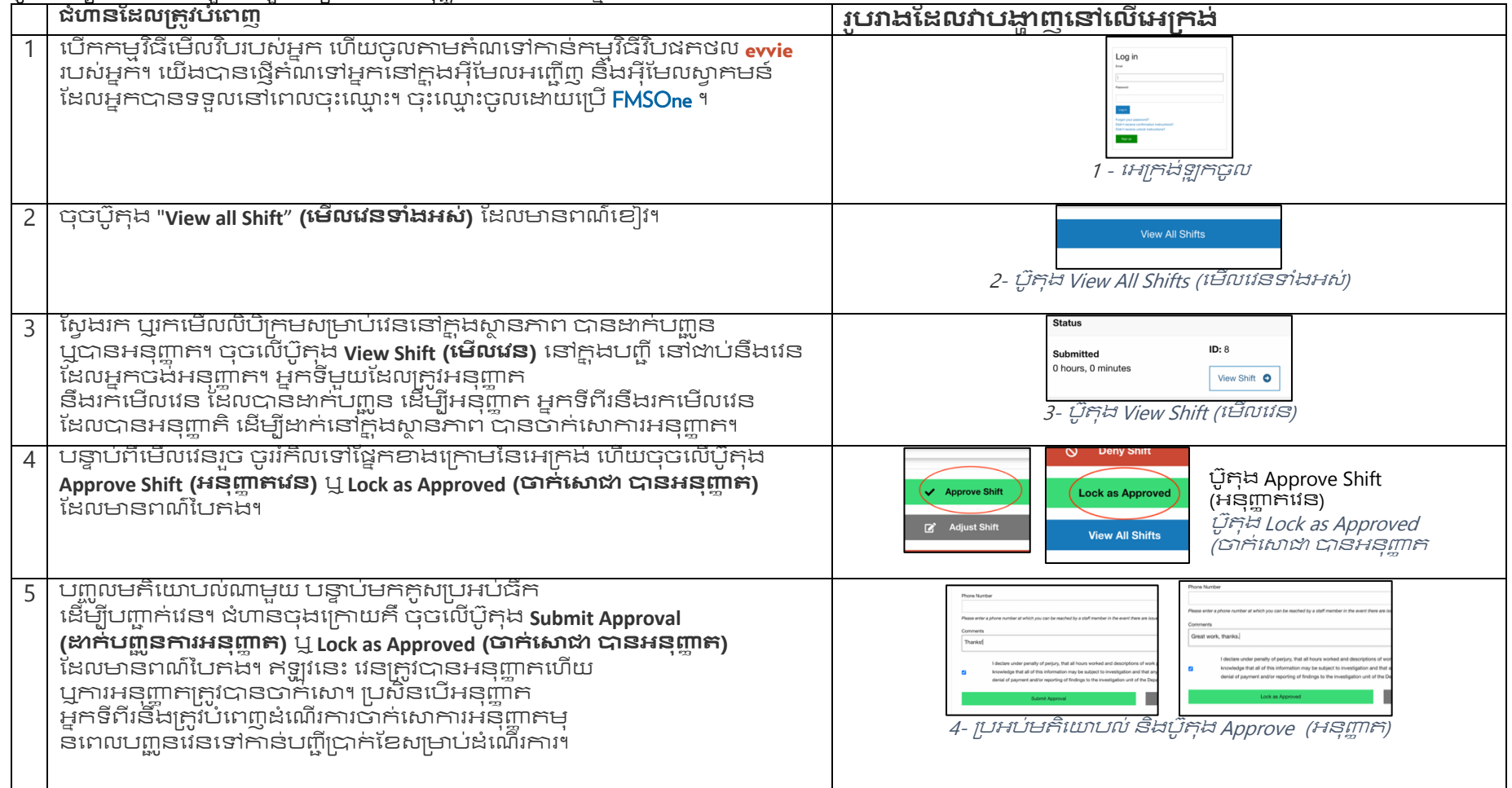

'ប្រសិនបើអ្នកមានសំណួរបន្ថែម សូមអានសៀវភៅណែនាំអ្នកប្រើប្រាស់របស់ evvie ឬទាក់ទង FMS Provider របស់អ្នកសម្រាប់ជំនួយ។

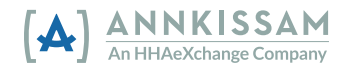